CS50 Beyond

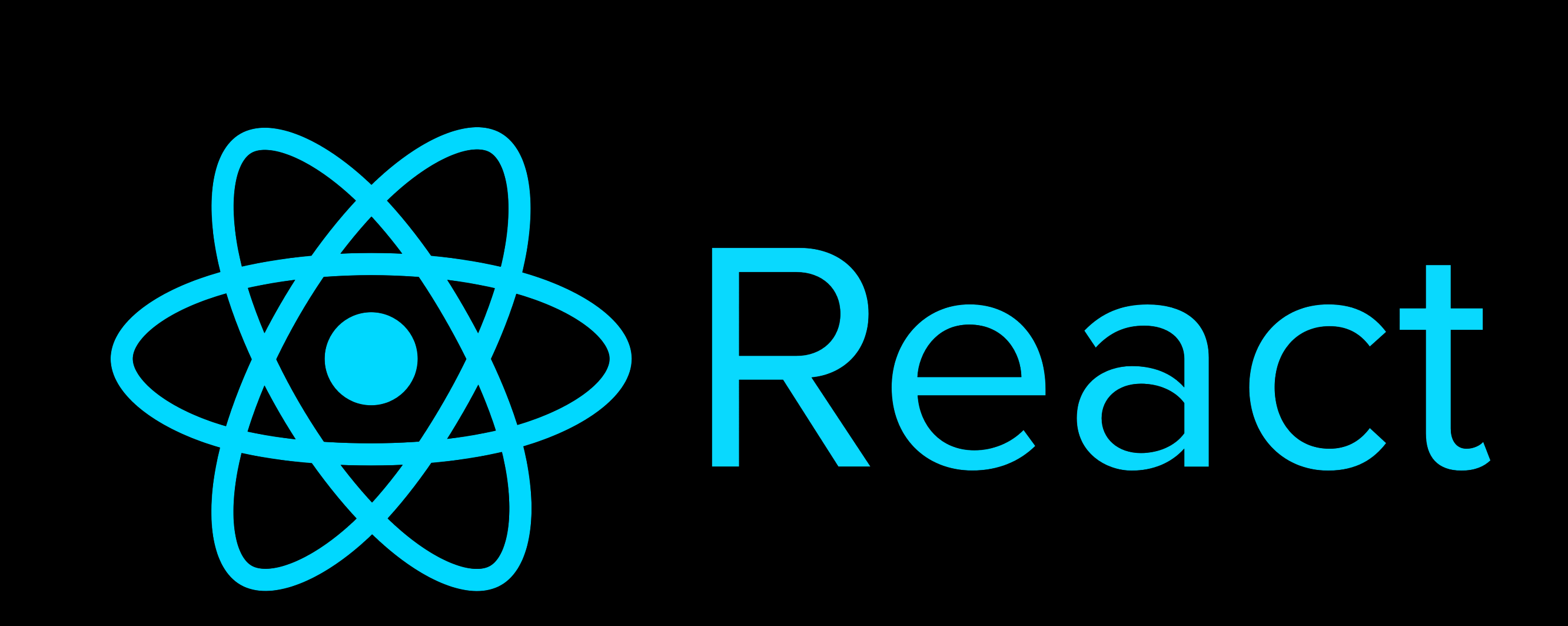

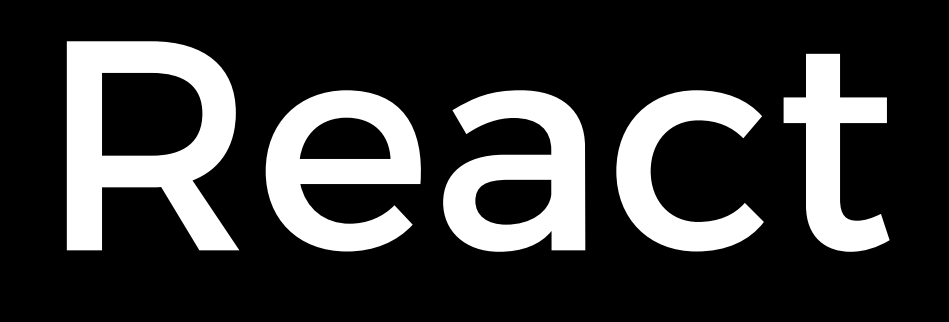

- Declarative
- JSX
- Components
- State

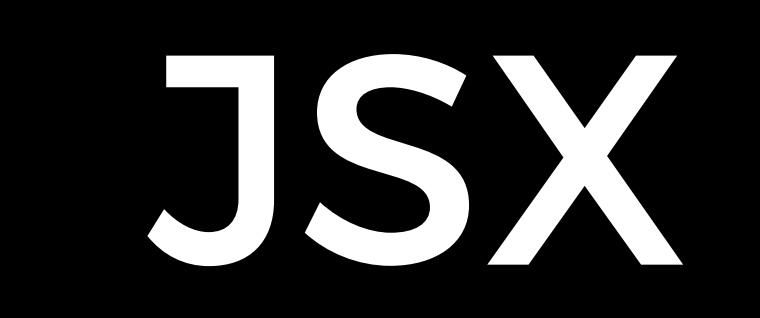

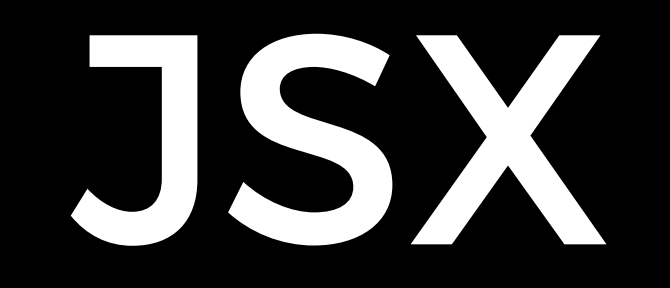

### $const$  foo = <h1>Hello!</h1>

Readt ReactDOM Babel

<script src="https://unpkg.com/react@16/umd/ react.development.js" crossorigin></script>

<script src="https://unpkg.com/react-dom@16/umd/reactdom.development.js" crossorigin></script>

<script src="https://unpkg.com/babel-standalone@6/ babel.min.js"></script>

Components

#### class Hello extends React.Component {

#### class Hello extends React.Component {

#### render() { return <h1>Hello!</h1>; }

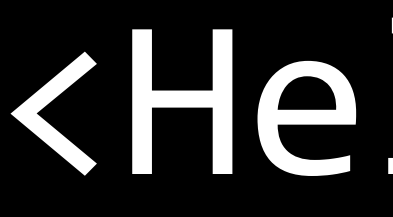

<Hello />

### <Hello name="Alice" />

## class Hello extends React.Component { render() { return <h1>Hello!</h1>; **}**

## class Hello extends React.Component { render() { return <h1>Hello {this.props.name}!</h1>; }

# State

- 
- 
- 
- 
- 
- 
- 

#### constructor(props) {

}

 constructor(props) { super(props);

}

 constructor(props) { super(props); this.state = {

};

}

 constructor(props) { super(props); this.state = { count: 0 };

}

Changing State

### this.setState({ count: 28 });

this.setState(state => ({ count: state.count + 1 }));

this.setState(state => { const newCount = 28; return { count: newCount };

});

# Guidelines for State

- Never modify state directly, always use setState. • If state depends on previous state, then setState should take a function as its argument.
- 

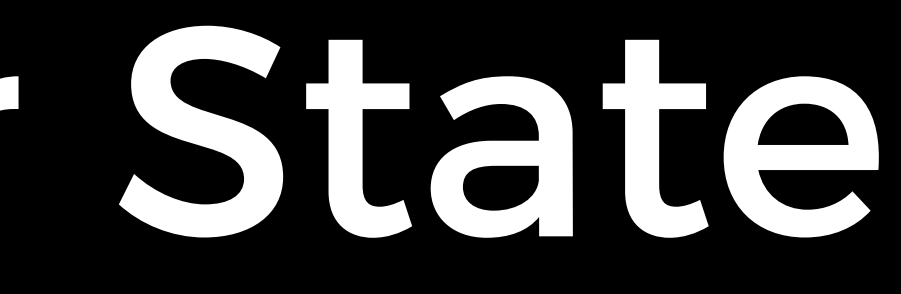

# Some Useful JS Tools

#### const list1 =  $[1, 2, 3, 4, 5]$ ; const copy = [...list1];

#### const list1 =  $[1, 2, 3, 4, 5]$ ; const list2 =  $[..].$ list1, 6];

const list1 = [1, 2, 3, 4, 5]; list1.splice(3, 1); // list1 is now [1, 2, 3, 5]

# Morning Project

- To-Do List
- Allow user to:
	- Type in a task.
	- Add a new task to a list of tasks.
	- task.

• Delete a task by clicking a button next to each

CS50 Beyond